### Simulation d'un modèle VHDL

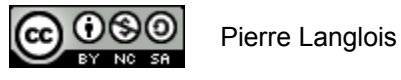

http://creativecommons.org/licenses/by-nc-sa/2.5/ca/

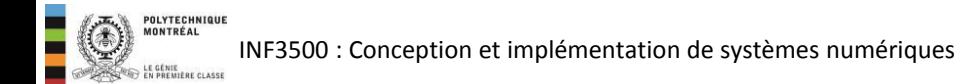

# Simulation d'un modèle VHDL Sujets de ce thème

- Simulation: rappel et vue d'ensemble
- Le problème de la simulation séquentielle d'événements concurrents
- Fonctionnement du simulateur:
	- Liste d'événements
	- Liste des dépendances
	- Délais delta
- Exemples
- Valeurs par défauts d'objets en VHDL

## Simulation: vue d'ensemble

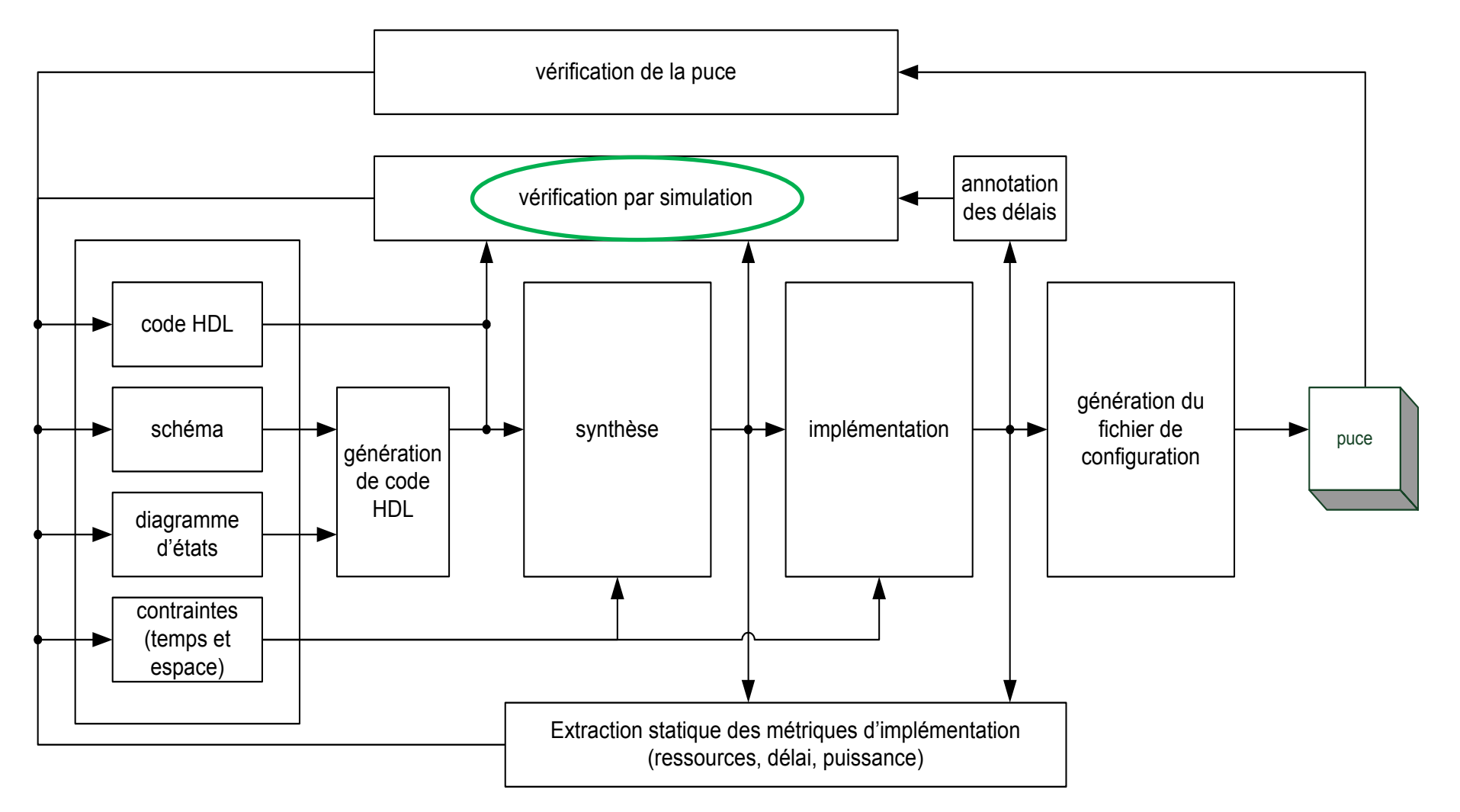

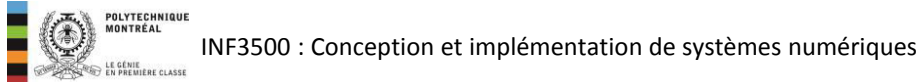

- Un simulateur travaille avec la description intermédiaire produite par un compilateur à partir de code HDL.
- Le simulateur nécessite qu'on force la valeur de certains signaux (habituellement les ports d'entrée du circuit à simuler), par le biais d'un banc d'essai ou d'outils de simulation.
- Du point de vue du simulateur, le banc d'essai et le modèle à simuler sont fusionnés.

```
Cin \leq '0' after 0 ns, '1' after 40 ns;
Y \leq 10' after 0 ns, '1' after 20 ns;
X \leq 10' after 0 ns, '1' after 10 ns;
```
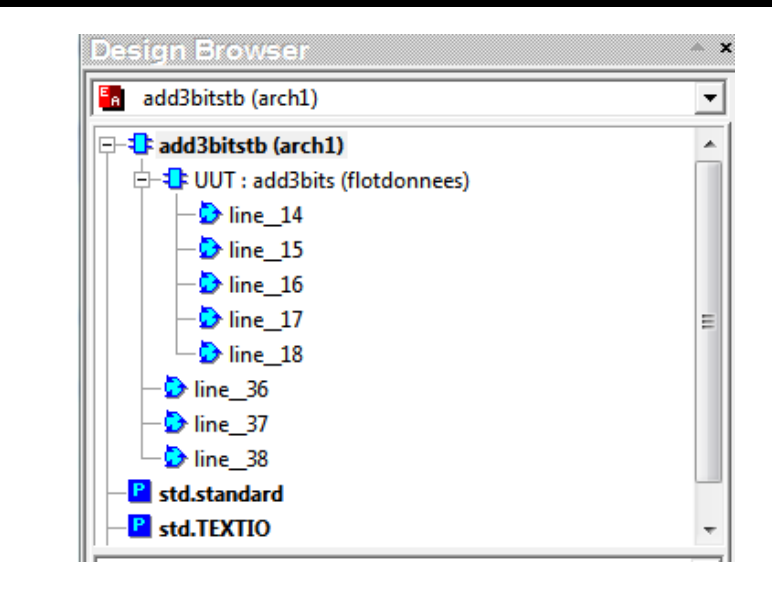

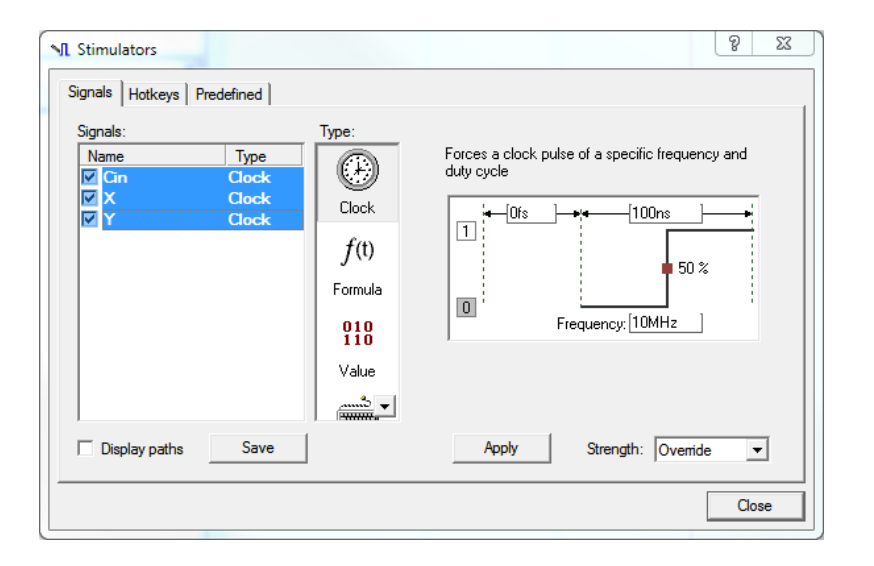

- Le simulateur évalue comment les signaux forcés se propagent dans le circuit et calcule la valeur de tous les signaux qui en dépendent.
- Le simulateur présente les résultats de la simulation dans:
	- un chronogramme;
	- un tableau;
	- des messages à la console; et/ou,
	- un fichier.

```
Simulation has been initialized
# Selected Top-Level: add3bitstb (arch2)
\overline{r} run
\circ # EXECUTION:: NOTE
                     : simulation terminée
" # EXECUTION:: Time: 80 ns, Iteration: 0, TOP instance, Process: line 82.
# KERNEL: stopped at delta: 0 at time 80 ns.
ъ.
   Console
鳳
```
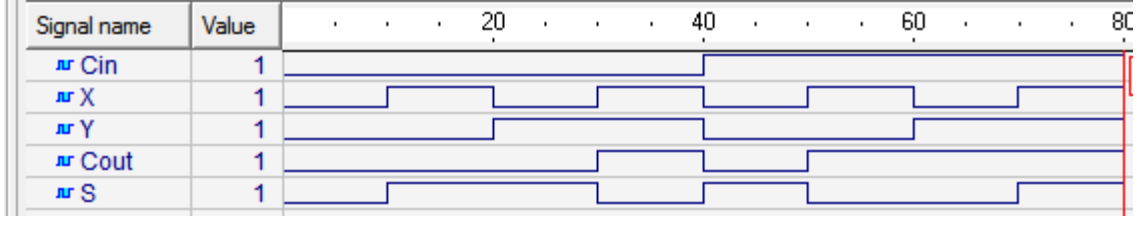

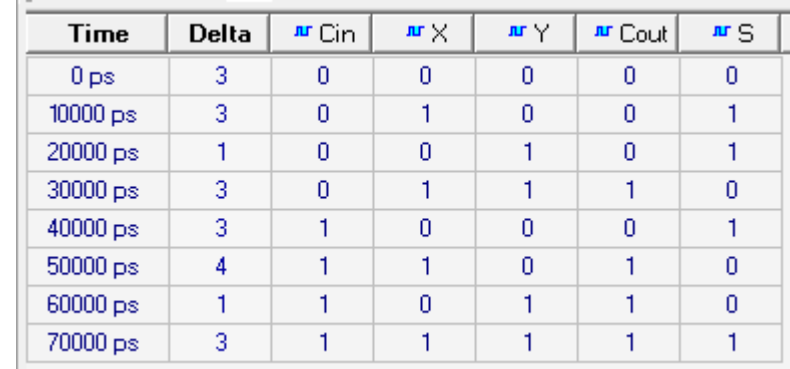

- VHDL permet de modéliser des systèmes où plusieurs événements peuvent se produire concurremment.
- La simulation est faite sur une station de travail dotée d'un microprocesseur qui traite l'information de façon séquentielle.

Le problème fondamental de la simulation de code VHDL sur une station de travail consiste à simuler la concurrence d'événements sur une machine séquentielle.

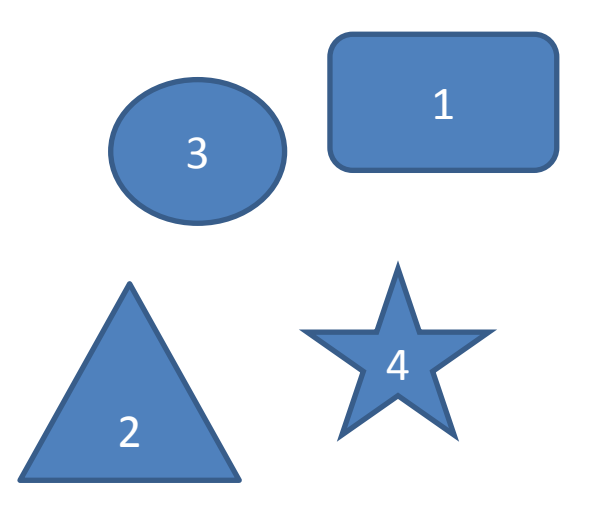

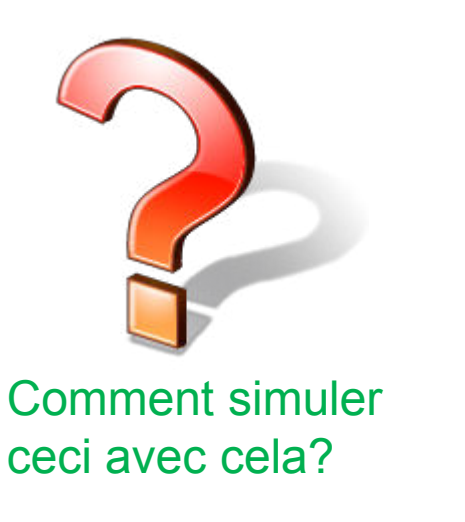

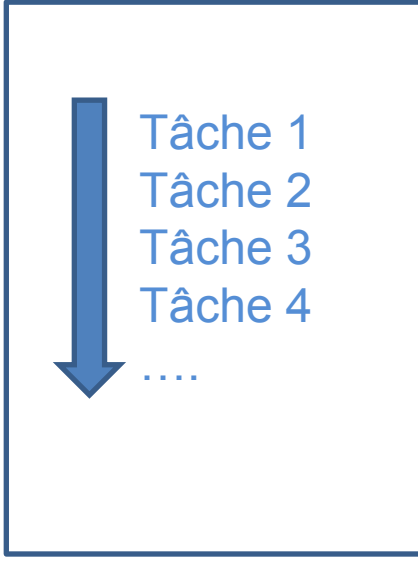

# Simulation d'un modèle avec son banc d'essai

```
library ieee;
use ieee.std logic 1164.all;
entity demodelaidelta is
  port (
        A : in STD LOGIC;
        B : in STD LOGIC;
        F : out STD LOGIC
  \rightarrow:
end demodelaidelta:
architecture flot of demodelaidelta is
signal S1, S2, S3, S4 : STD LOGIC;
begin
S3 \leq not (B and S1);S4 \leq not(S2 \text{ and } A);F \leq not(S4 \text{ and } S3);S1 \leq not(A):
S2 \leq not(B);end flot;
```
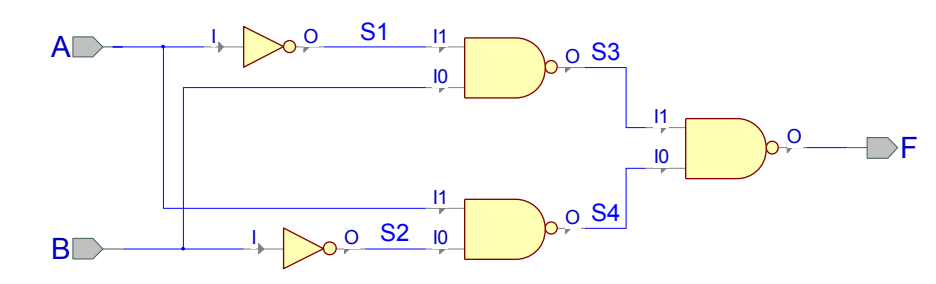

POLYTECHNIQUE<br>MONTRÉAL

```
library ieee;
use ieee.std logic 1164.all;
entity demodelaidelta tb is
end demodelaidelta tb;
architecture TB ARCHITECTURE of demodelaidelta tb is
signal A, B, F : STD LOGIC;
begin
UUT : entity demodelaidelta (flot) port map (A, B, F);
A \leq 10' after 0 ns;
B \le 1' after 0 ns, '0' after 10 ns;
end TB ARCHITECTURE;
```
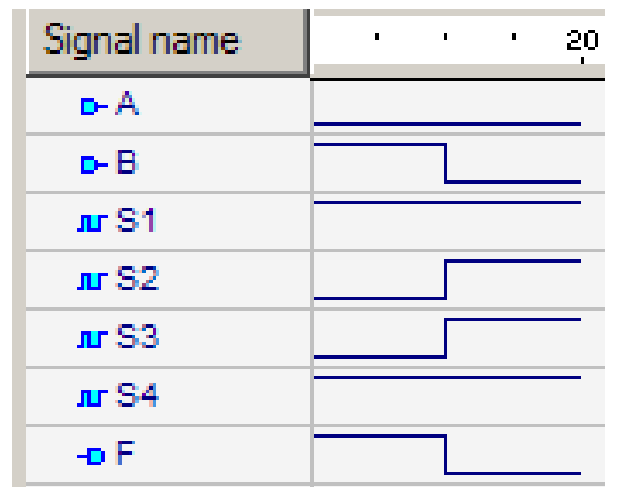

À t = 10 ns, un changement sur l'entrée B entraîne des changements simultanés sur les signaux S2 et S3, puis sur la sortie F.

Comment simuler cette concurrence d'événements?

### Fonctionnement du simulateur

- Le fonctionnement du simulateur repose sur trois concepts fondamentaux :
	- 1. une liste d'événements;
	- 2. une liste des dépendances des signaux; et,
	- 3. le concept des délais delta.
- Le fonctionnement du simulateur repose sur trois concepts fondamentaux :
	- 1. une liste d'événements;
	- une liste des dépendances des signaux; et, 2.
	- $3.$ le concept des délais delta.
	- Le simulateur maintient en tout temps une liste d'événements à simuler.
	- Un événement est un changement de valeur à apporter à un signal, comme le faire passer de '1' à  $'0'.$

```
library ieee;
use ieee.std logic 1164.all;
entity demodelaidelta tb is
end demodelaidelta tb;
architecture TB ARCHITECTURE of demodelaidelta tb is
signal A, B, F : STD LOGIC;
begin
UUT : entity demodelaidelta (flot) port map (A, B, F);
A \leq 10' after 0 ns;
B \le 1' after 0 ns, '0' after 10 ns;
end TB ARCHITECTURE;
```
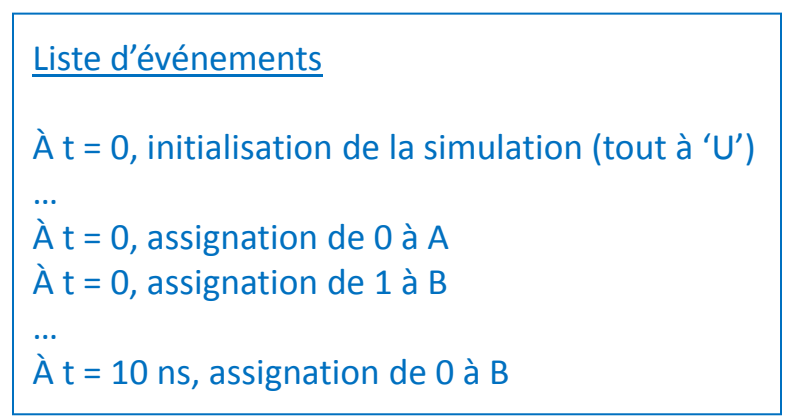

- Le fonctionnement du simulateur repose sur trois concepts fondamentaux :
	- 1. une liste d'événements;
	- 2. une liste des dépendances des signaux; et,
	- 3. le concept des délais delta.
	- La liste des dépendances des signaux indique pour chaque signal, la liste des signaux dont il dépend.
	- Cette dépendance est indiquée explicitement ou implicitement dans le code par la liste de sensitivité des processus.
	- Lorsqu'un événement se produit sur un signal, le simulateur ajoute l'évaluation des signaux qui dépendent de ce signal à la liste des événements à simuler.

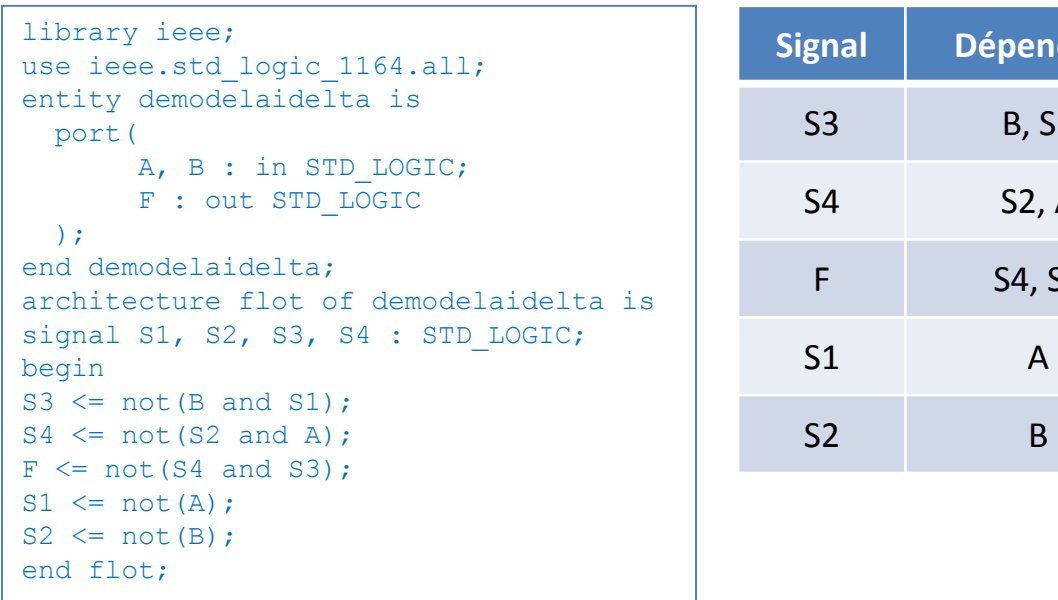

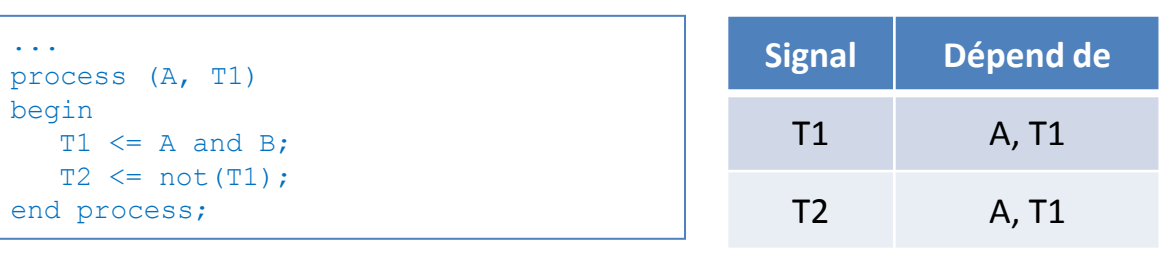

**Signal Dépend de** 

**B**, S1

S2, A

S4, S3

- Le fonctionnement du simulateur repose sur trois concepts fondamentaux :
	- 1. une liste d'événements;
	- 2. une liste des dépendances des signaux; et,
	- 3. le concept des délais delta.
	- Le délai delta  $(\Delta)$  permet la simulation séquentielle d'événements concurrents
	- Un délai delta est un temps infinitésimalement court nécessaire à l'évaluation d'un événement.
	- Il est possible que plusieurs événements soient simulés tour à tour en plusieurs délais delta consécutifs avant que la valeur de tous les signaux ne se stabilise.
	- Du point de vue du temps de simulation, la somme de tous ces délais delta reste nulle.

```
library ieee; 
use ieee.std logic 1164.all;
entity demodelaidelta_tb is
end demodelaidelta tb;
architecture TB_ARCHITECTURE of demodelaidelta_tb is
signal A, B, F \cdot STD LOGIC;
begin
UUT : entity demodelaidelta(flot) port map (A, B, F); 
A \leq 10' after 0 ns;
B \leq 1' after 0 ns, '0' after 10 ns;
end TB_ARCHITECTURE;
```
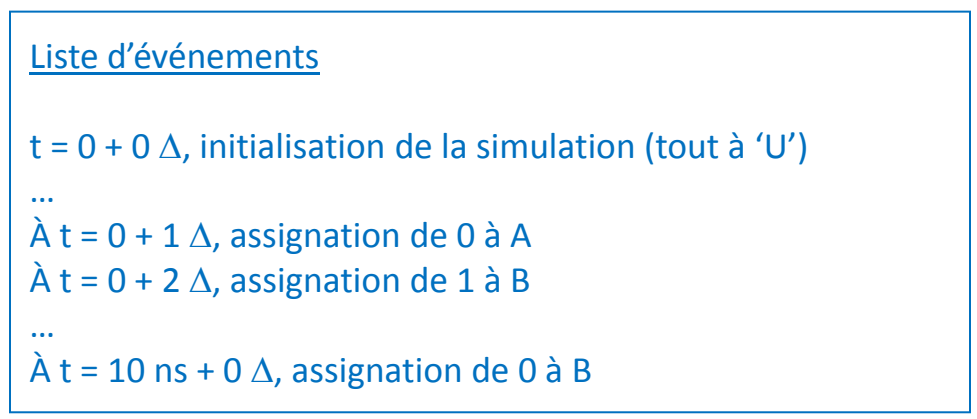

 $\lambda$  t = 0 + 0  $\Delta$ , initialisation de la simulation (tout à 'U')  $\lambda$  t = 0 + 1  $\Delta$ , assignation de 01 à AB  $\lambda$  t = 0 + 2  $\Delta$ , S1, S2 et S4\* prennent leur valeur  $\hat{A}$  t = 0 + 3  $\Delta$ , S3 prend sa valeur  $\lambda$  t = 0 + 4  $\Delta$ , F prend sa valeur

 $\hat{A}$  t = 10 ns + 0  $\Delta$ , assignation de 0 à B  $\lambda$  t = 10 ns + 1  $\Delta$ , S2 et S3\* prennent leurs nouvelles valeurs  $\lambda$  t = 10 ns + 2  $\Delta$ , F prend sa nouvelle valeur

...  $A \leq 10'$  after 0 ns;  $B \leq 1'$  after 0 ns, '0' after 10 ns; ...

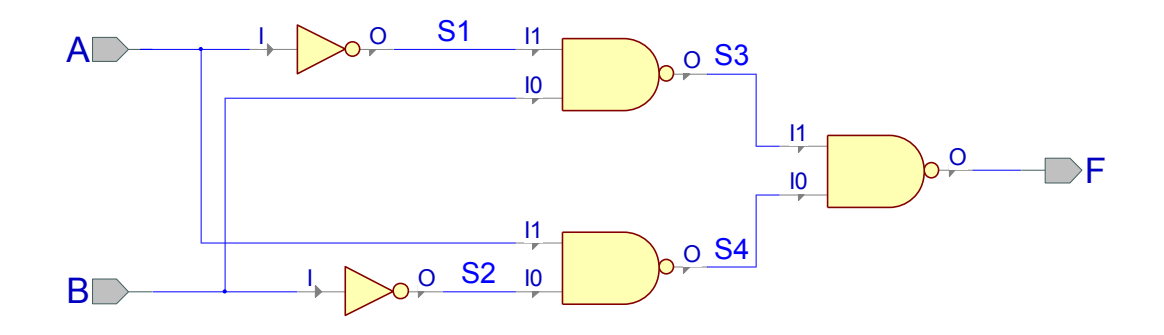

\* À ces moments, le simulateur a assez d'information pour calculer la valeur du signal parce qu'un '0' à l'entrée d'une porte NON-ET implique automatiquement un '1' à sa sortie

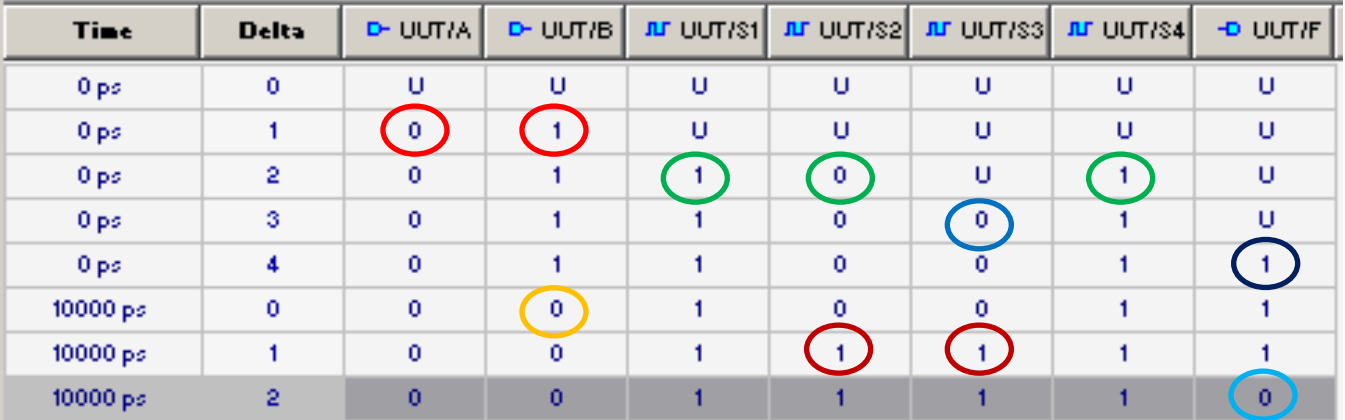

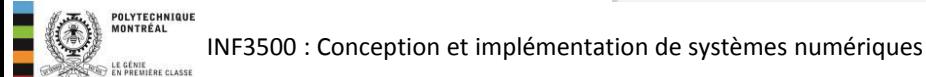

# $n \times \Delta = 0$  unités de temps: « collapse deltas »

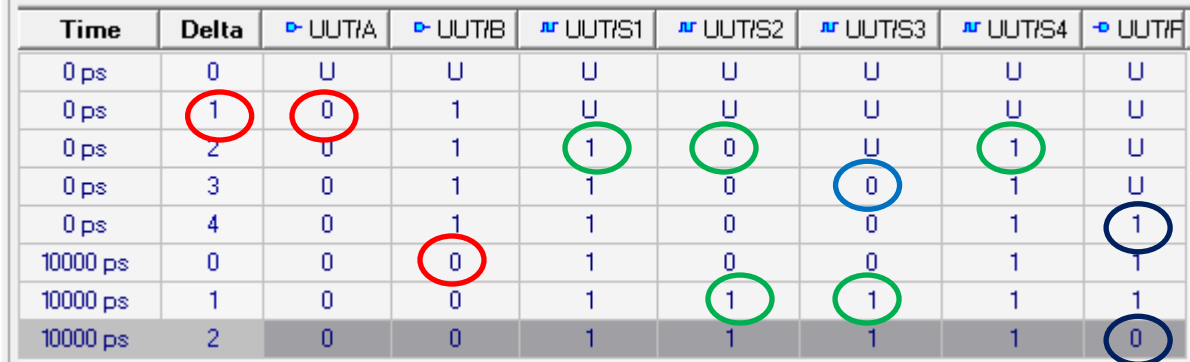

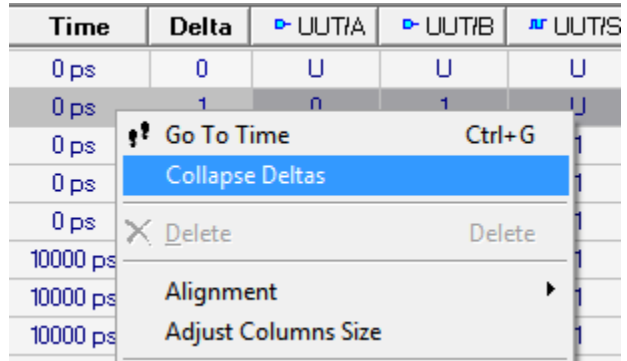

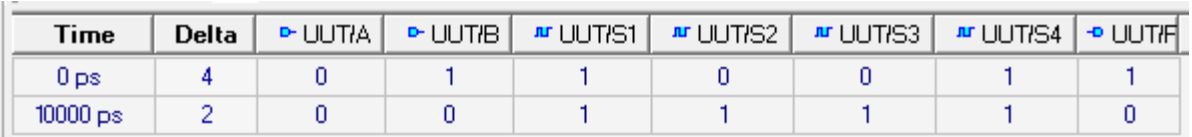

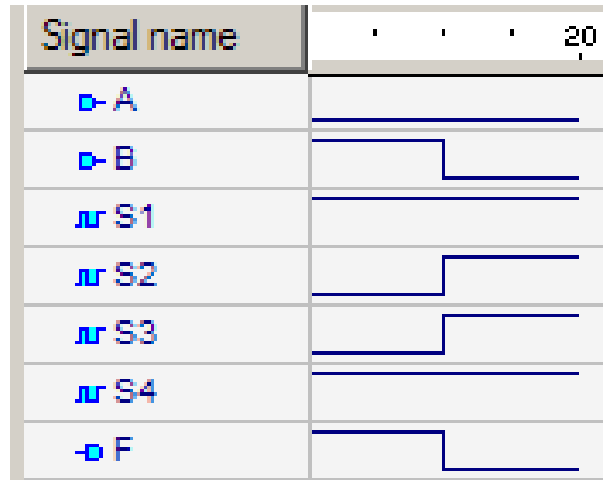

# Et si la simulation n'avance que par des deltas?

- Il est possible, lors de la simulation d'un modèle, que la valeur de certains de ses signaux ne se stabilise pas.
- Par exemple, un circuit peut inclure un chemin de rétroaction qui le fait entrer en oscillation. Le temps de simulation n'avance alors qu'en deltas.
- Un simulateur doit pouvoir détecter cet état de chose,  $\bullet$ s'arrêter lui-même et afficher un message d'erreur.

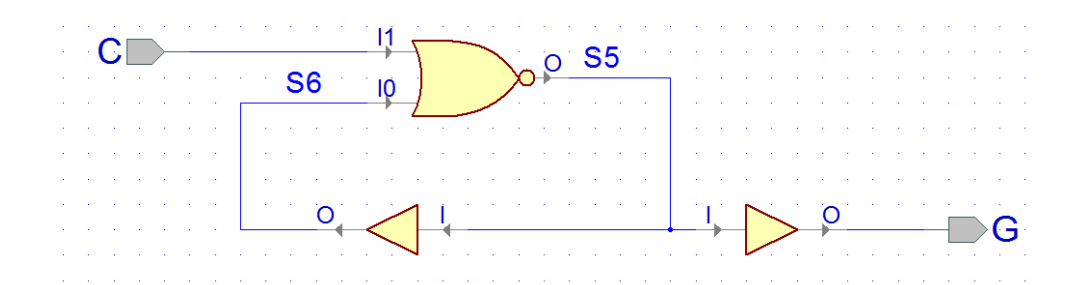

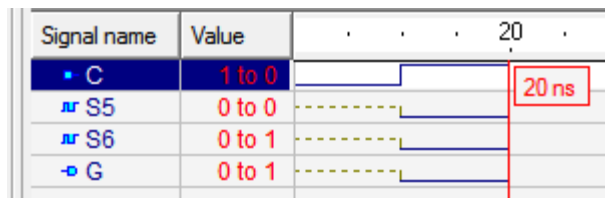

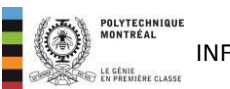

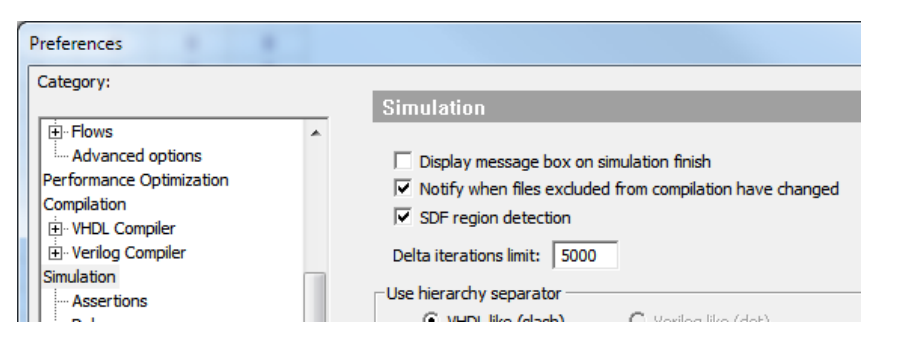

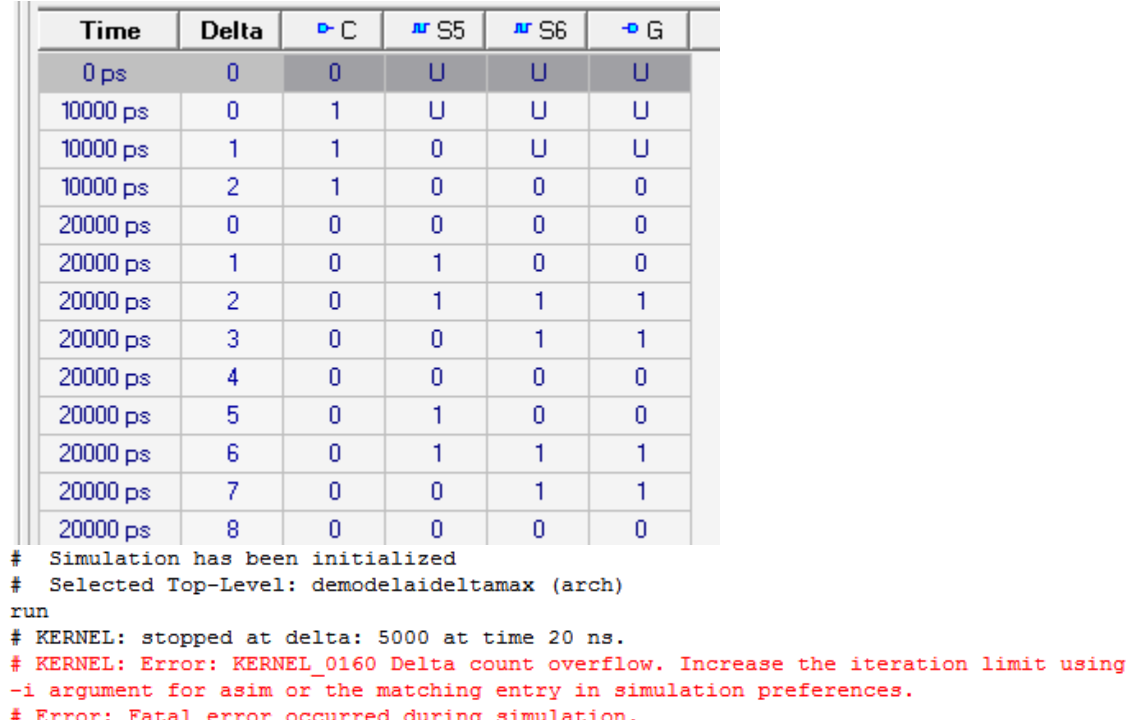

endsim

- Au temps 0, le simulateur place, sur la liste des événements:
	- les processus;
	- les assignations concurrentes; et,
	- les instanciations de composantes.
- Un des événements est choisi et est exécuté. L'exécution de cet événement peut engendrer de nouveaux événements qui sont placés sur la liste des événements, au temps  $0 + \Delta$  ou plus tard, tel que spécifié par une clause after.
- Les autres événements du temps 0 sont exécutés à leur tour, et d'autres événements sont ajoutés à la liste des événements au temps  $0 + \Delta$  ou plus tard.
- Quand tous les événements du temps 0 ont été exécutés, le temps de simulation est avancé au temps  $0 + \Delta$ , et le processus recommence.
- Le cycle se répète tant que la liste des événements contient encore des événements à traiter à un temps  $0 + n\Delta$ .
- Ensuite, le temps de simulation est avancé selon le moment du prochain événement dans la liste des événements.
- Le cycle se répète tant que la liste des événements n'est pas vide.

```
library IEEE; 
use IEEE.STD LOGIC 1164.ALL;
entity add3bits is 
   port (
     Cin : in std logic;
    X : in std logic;
    Y : in std logic;
     Cout : out std logic;
     S : out std logic
  );
end add3bits; 
architecture flotdonnees2 of add3bits is 
signal T1 : std logic;
signal T2 : std logic;
signal T3 : std logic;
begin
   S \leq T1 xor Cin:
   Cout \leq T3 or T2;
  T1 \leq X \text{ xor } Y;T2 \leq X and Y:
   T3 \leq C \in \text{Cin} and T1;
end flotdonnees2;
```

```
library IEEE; 
use IEEE.STD LOGIC 1164.all;
entity add3bitsTBsimple is 
end add3bitsTBsimple; 
architecture arch1 of add3bitsTBsimple is 
signal Cin, X, Y, Cout, S : std logic;
begin
UUT : entity add3bits(flotdonnees2) port map (Cin, X, Y, Cout, S);
Cin \leq 10' after 0 ns;
X \leq 0' after 0 ns, '1' after 10 ns;
Y \leq 10' after 0 ns;
end arch1;
```
#### Liste des événements

 $\lambda$  t = 0 + 0  $\Delta$ , initialisation de la simulation (tout à 'U')

 $\lambda$  t = 0 + 1  $\Delta$ , assignation de 000 à X, Y, Cin

 $\lambda$  t = 0 + 2  $\Delta$ , évaluation des signaux T1, T2, T3 et S (provoquées par les changements sur X, Y, Cin)

 $\lambda$  t = 0 + 3  $\Delta$ , évaluation de T3, S et Cout (provoquées par les changements sur T1, T2, T3) Aucun nouvel événement n'est ajouté à la liste d'événements.

 $\lambda$  t = 10 ns + 0  $\Delta$ , assignation de 1 à X

 $\lambda$  t = 10 ns + 1  $\Delta$ , évaluation de T1 et T2 (provoquées par le changement sur X)  $\lambda$  t = 10 ns + 2  $\Delta$ , évaluation de T3 et de S (provoquées par le changement sur T1) Aucun nouvel événement n'est ajouté à la liste d'événements.

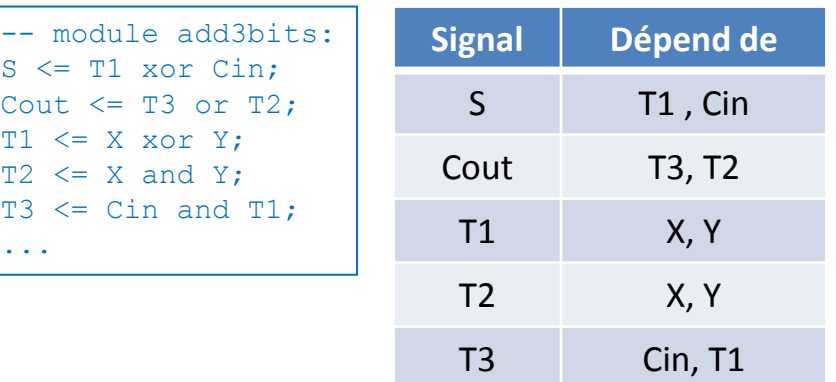

-- dans le banc d'essai: Cin  $\leq 10'$  after 0 ns;  $X \leq 10$ ' after 0 ns, '1' after 10 ns;  $Y \leq 10'$  after 0 ns;

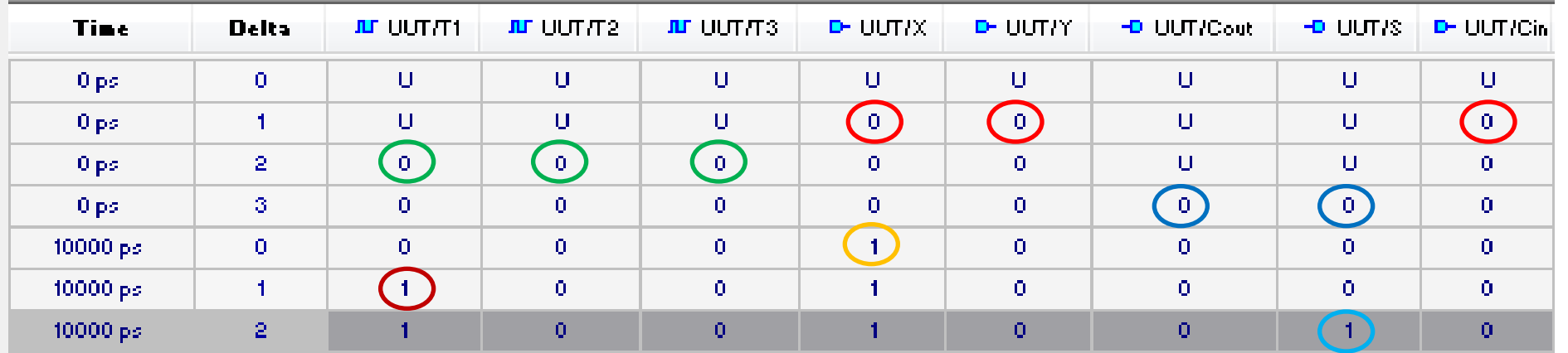

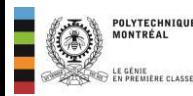

- Lors de la simulation, un objet déclaré sans initialisation de valeur se voit assigner une valeur par défaut qui dépend de son type.
- La valeur par défaut correspond à la borne gauche du type (type T, valeur T'left).
- La borne gauche dépend de la déclaration du type.

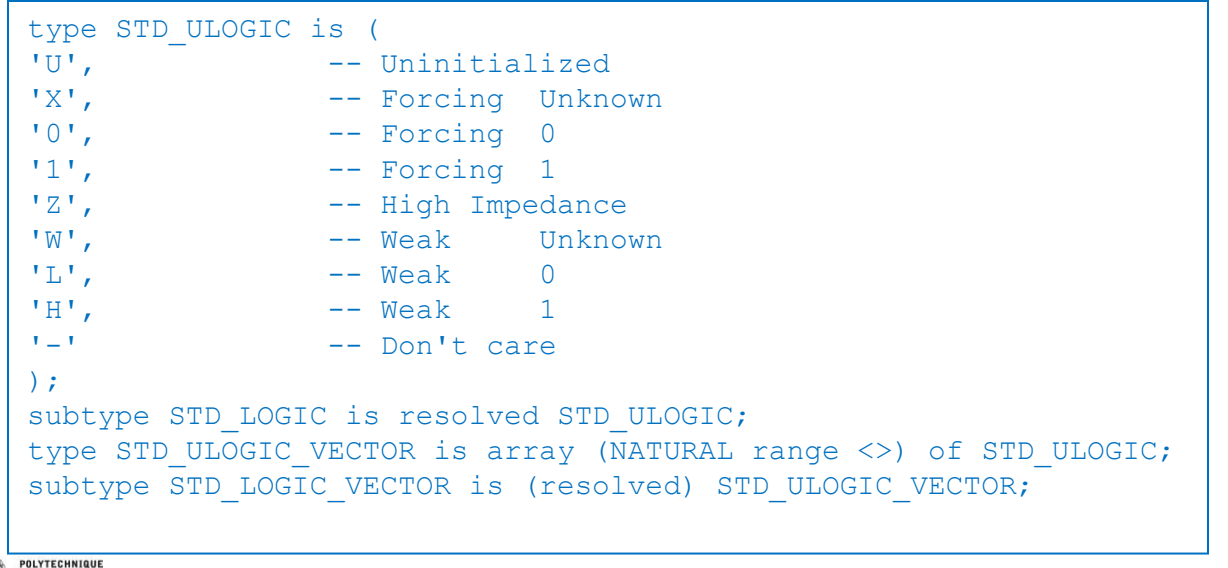

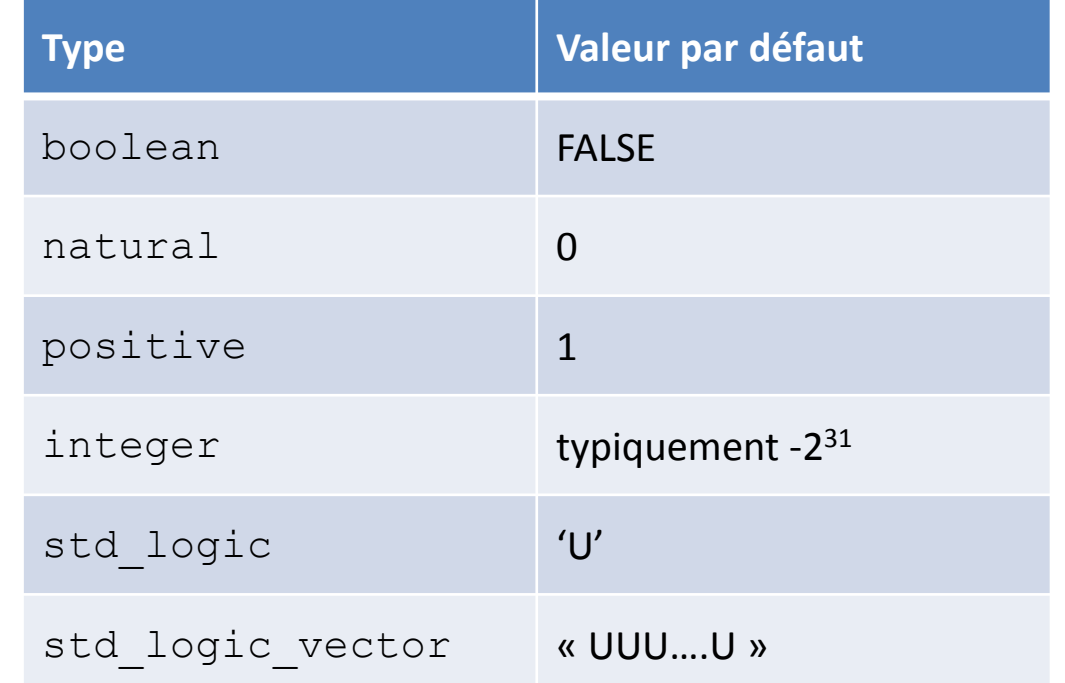

- Expliquer le fonctionnement de la simulation d'un modèle VHDL. Expliquer les principes de la liste d'événements, de la liste de dépendances et des délais delta. (B2)
- Étant donné un modèle VHDL et son banc d'essai, montrer le déroulement de la simulation. (B3)

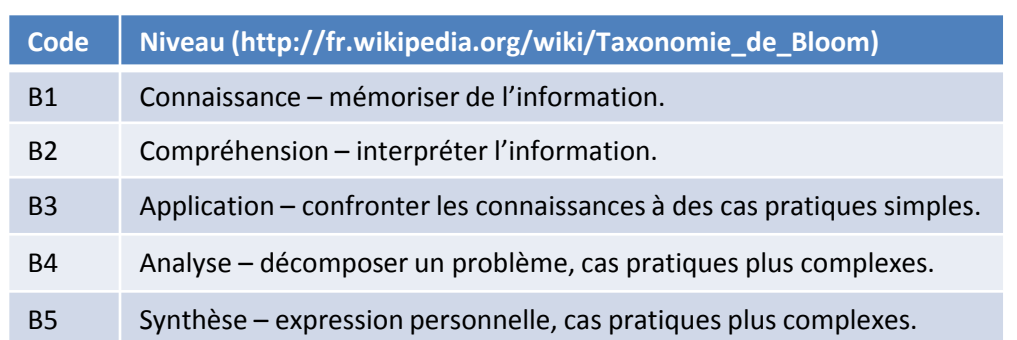